**A gigantic collection of cartoon animations for Fireworks**

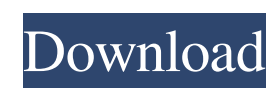

# **Fireworks Brushes For Photoshop Free Download Crack + Download PC/Windows [Latest] 2022**

(Image credit: Adobe) Guide to Photoshop: A Beginner's Guide What the heck is Photoshop, anyway? Photoshop is the equivalent of MS Word for graphic artists. It is the industry standard for manipulating raster images. It's now runs on a desktop only, but its roots go back to film development where the tool invented by Thomas Russell was the first digital camera editing system to support sequential editing of multiple frames. In the mid-1990s Photoshop was developed concurrently, creating a user-friendly digital imaging program. With layer-based editing and its range of functionality, it's the most popular of all image manipulation programs. Adobe Photoshop CS5 more importantly, the introduction of the Content-Aware Fill and Content-Aware Move tools. One of the most impressive features is the Content-Aware Fill tool that allows for one-click auto-fixing of errors such as misplace Photoshop (Image credit: Adobe) Regardless of whether or not you are new to Photoshop, opening a new document requires a few steps to get started. Step 1: Select "New" 2. Change New to "Open" 3. Click the first icon Step 2 Open a file 3. Click the second icon Step 4: Open a File 1. Click the icon of a folder 2. Open a file 3. Click the third icon Step 5: Select a File Type 1. Click the first icon 2. Select "File Type" 3. Change file type to

### **Fireworks Brushes For Photoshop Free Download Crack+ Torrent (Activation Code)**

It's a great photo editor for hobbyists and photographers. With that being said, here are several reasons to use the software: It is a great editor that allows you to perform a lot of tasks on your pictures. It is a popula that Photoshop Elements is growing in functionality. Its user interface is simple and easy to use. Adobe Photoshop Elements is often found at the same price as Photoshop. The only thing is that Photoshop Elements is an alt software that costs a lot more. Many photographers prefer to use Photoshop to edit their images than Photoshop Elements. This is due to the fact that professional photographers often use one of the two software solutions m Photoshop Elements. It also has more control over all aspects of your image. The software also offers a lot of tutorials and free tutorials for beginners. You can find hundreds of tutorials for designers and photographers. images gives you complete control over all aspects of the image. This software is designed for professional designers and photographers. Photoshop has a ton of features such as creating a Facebook profile background, creat very expensive. Only the professional version comes at a price of \$800. To save money while editing your images, you can use Photoshop Elements. This software is a lot cheaper than Photoshop. However, it lacks some of the 90s. It has been, since Adobe Photoshop, the best piece of software for retouching images. The software is one of the most used photo editing tools in the world. More than half of the world's population uses Photoshop. Thi to pay at least \$800 to get a license and download the software 05a79cecff

### **Fireworks Brushes For Photoshop Free Download Crack + Activation Code Free Download**

Earlier today, the CEO of PayPal, Dan Schulman, announced the company was shutting down all enterprise payments, PayPal's core market, and "gaining an unprecedented amount of visibility on the types of payments being made" & risk programs are the largest in the world with a combined \$1.27 trillion in global AUM,... I would argue that it is time to take more aggressive action with our customers and prospects... To that end, starting in Q4, ou as a technology company and will launch a platform called PayPal Core. And it would appear it's moving to offer tech firms the ability to pay for services by the minute. That's right -- instead of being in the market for a This is likely to be aimed at third-party developers and systems integrators, though if a payment processor can adapt to the market it will be able to play with the big boys. If you look at the company's historical growth and the move to a platform via PayPal Core will be very interesting to watch. Via Forbes.Q: Java - Returning Array in Switch statement? I'm new to Java and I'm finding it quite the language I have to learn. Anyway, I have random element the function should return. I'm not quite understanding how the return works in the case statement. The code is below. public class test { public static String[] RandomString(int size) { Random random = new

#### **What's New in the Fireworks Brushes For Photoshop Free Download?**

Choosing A Roofing Company We take pride in all of our products and services and our appreciation for the service our clients receive is what drives our company to meet and exceed all of your needs! Reducing the Impact of premier roofing contractors in our region. Our goal is to provide a professional roofing service and exceptional customer service to every client and homeowner. We are committed to saving our client's time, money and effor superior quality, sophisticated roofing solutions, time and attention to detail with regards to all of our projects. We are fully licensed, bonded and insured, and we provide a 100% satisfaction guarantee that is often lif us. We look forward to becoming your roofing professionals.Q: android make pending intent always be pending I want to start an activity when the connection is lost but i don't want the activity to appear. I want it to rema make it invisible (just exit from the stack) so no activity will ever be started is it possible to do that? A: Broadcast receivers are for receiving broadcast signals. They are often used to react to changes. If your devic state changes to DISCONNECTED, use a bound service. Genotyping of human papillomavirus among female sex workers in Rio de Janeiro, Brazil. The aim of the present study was to investigate the presence of HPV among female se by a structured questionnaire, and viral infection was detected by the hybrid capture II assay (Digene Corporation, Gaithersburg, Maryland, USA). The identification of HPV types was performed by PCR followed by RFLP analys

# **System Requirements For Fireworks Brushes For Photoshop Free Download:**

Minimum: OS: Windows 10 64-bit (recommended, we also support OS X and Linux) CPU: Intel Core i5 3.1GHz or higher Memory: 2 GB RAM Graphics: NVIDIA® GeForce GTX 570 or ATI Radeon HD 5870 Storage: 2 GB free hard disk space N make sure you have installed Microsoft Visual Studio Community 2010, or higher and you have the latest version of DirectX installed. If you do not have

#### Related links:

[https://www.bridgeextra.com/wp-content/uploads/2022/07/Photoshop\\_CS2\\_\\_Adobe\\_\\_free\\_download\\_borrow\\_or\\_rent\\_legally.pdf](https://www.bridgeextra.com/wp-content/uploads/2022/07/Photoshop_CS2__Adobe__free_download_borrow_or_rent_legally.pdf) <https://www.saltroomhimalaya.com/photoshop-cc-crack-here/> [https://scent-line.com/wp-content/uploads/2022/07/photoshop\\_elements\\_download\\_kostenlos\\_mac.pdf](https://scent-line.com/wp-content/uploads/2022/07/photoshop_elements_download_kostenlos_mac.pdf) <https://bucatarim.com/free-beautiful-textures-for-desktop/> [https://vast-mountain-12501.herokuapp.com/photoshop\\_older\\_version\\_download\\_mac.pdf](https://vast-mountain-12501.herokuapp.com/photoshop_older_version_download_mac.pdf) [https://kireeste.com/wp-content/uploads/2022/07/text\\_plugins\\_for\\_photoshop\\_free\\_download.pdf](https://kireeste.com/wp-content/uploads/2022/07/text_plugins_for_photoshop_free_download.pdf) <http://stroiportal05.ru/advert/adobe-photoshop-cc-crack-crezare-2020-free-download/> <https://fluxlashbar.com/wp-content/uploads/2022/07/garphe.pdf> [https://messengersofgaia.net/wp-content/uploads/2022/07/how\\_to\\_use\\_adobe\\_photoshop\\_70\\_for\\_editing\\_photos\\_video\\_downl.pdf](https://messengersofgaia.net/wp-content/uploads/2022/07/how_to_use_adobe_photoshop_70_for_editing_photos_video_downl.pdf) <https://xn--80aagyardii6h.xn--p1ai/full-hd-youtube-banner-psd-file-128200/> [https://www.fairviewtownship.com/sites/g/files/vyhlif4416/f/pages/2020-fairview\\_township\\_road\\_map.pdf](https://www.fairviewtownship.com/sites/g/files/vyhlif4416/f/pages/2020-fairview_township_road_map.pdf) <https://awinkiweb.com/adobe-photoshop-download-free/> <https://voltigieren-bb.de/advert/adobe-photoshop-cs6-crack-keygen-32-amp-64-bit-free-download/> <https://sahabhaav.com/wp-content/uploads/2022/07/deedaro.pdf> <http://launchimp.com/can-i-download-adobe-photoshop/> <https://alamaal.net/blog/index.php?entryid=48053> <https://www.cameraitacina.com/en/system/files/webform/feedback/effocha457.pdf> <http://www.ecomsrl.it/photoshop-cs4-free-download-full-version-with-crack/> <https://www.consultingproteam.com/2022/07/01/adobe-photoshop-cc-2018-full-version-free-download/> <https://liquidonetransfer.com.mx/?p=29667>